## **Oracle® Transportation Management**

Kewill Flagship Parcel Rate Requests Integration Guide

Release 6.3

Part No. E38429-01

December 2012

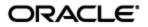

Oracle Transportation Management Kewill Flagship Parcel Rate Requests Integration Guide, Release 6.3

Part No. E38429-01

Copyright © 2010, 2012, Oracle and/or its affiliates. All rights reserved.

This software and related documentation are provided under a license agreement containing restrictions on use and disclosure and are protected by intellectual property laws. Except as expressly permitted in your license agreement or allowed by law, you may not use, copy, reproduce, translate, broadcast, modify, license, transmit, distribute, exhibit, perform, publish, or display any part, in any form, or by any means. Reverse engineering, disassembly, or decompilation of this software, unless required by law for interoperability, is prohibited.

The information contained herein is subject to change without notice and is not warranted to be errorfree. If you find any errors, please report them to us in writing.

If this is software or related documentation that is delivered to the U.S. Government or anyone licensing it on behalf of the U.S. Government, the following notice is applicable:

U.S. GOVERNMENT END USERS: Oracle programs, including any operating system, integrated software, any programs installed on the hardware, and/or documentation, delivered to U.S. Government end users are "commercial computer software" pursuant to the applicable Federal Acquisition Regulation and agency-specific supplemental regulations. As such, use, duplication, disclosure, modification, and adaptation of the programs, including any operating system, integrated software, any programs installed on the hardware, and/or documentation, shall be subject to license terms and license restrictions applicable to the programs. No other rights are granted to the U.S. Government.

This software or hardware is developed for general use in a variety of information management applications. It is not developed or intended for use in any inherently dangerous applications, including applications that may create a risk of personal injury. If you use this software or hardware in dangerous applications, then you shall be responsible to take all appropriate fail-safe, backup, redundancy, and other measures to ensure its safe use. Oracle Corporation and its affiliates disclaim any liability for any damages caused by use of this software or hardware in dangerous applications.

Oracle and Java are registered trademarks of Oracle and/or its affiliates. Other names may be trademarks of their respective owners.

Intel and Intel Xeon are trademarks or registered trademarks of Intel Corporation. All SPARC trademarks are used under license and are trademarks or registered trademarks of SPARC International, Inc. AMD, Opteron, the AMD logo, and the AMD Opteron logo are trademarks or registered trademarks of Advanced Micro Devices. UNIX is a registered trademark of The Open Group.

This software or hardware and documentation may provide access to or information on content, products, and services from third parties. Oracle Corporation and its affiliates are not responsible for and expressly disclaim all warranties of any kind with respect to third-party content, products, and services. Oracle Corporation and its affiliates will not be responsible for any loss, costs, or damages incurred due to your access to or use of third-party content, products, or services.

For information about Oracle's commitment to accessibility, visit the Oracle Accessibility Program website at <a href="http://www.oracle.com/pls/topic/lookup?ctx=acc&id=docacc">http://www.oracle.com/pls/topic/lookup?ctx=acc&id=docacc</a>.

Access to Oracle Support

Oracle customers have access to electronic support through My Oracle Support. For information, visit <a href="http://www.oracle.com/pls/topic/lookup?ctx=acc&id=info">http://www.oracle.com/pls/topic/lookup?ctx=acc&id=info</a> or visit <a href="http://www.oracle.com/pls/topic/lookup?ctx=acc&id=trs">http://www.oracle.com/pls/topic/lookup?ctx=acc&id=info</a> or visit <a href="http://www.oracle.com/pls/topic/lookup?ctx=acc&id=trs">http://www.oracle.com/pls/topic/lookup?ctx=acc&id=info</a> or visit <a href="http://www.oracle.com/pls/topic/lookup?ctx=acc&id=trs">http://www.oracle.com/pls/topic/lookup?ctx=acc&id=trs</a> if you are hearing impaired.

# Contents

| V                |
|------------------|
| I                |
| I                |
| I                |
| 1                |
| 1                |
| 1<br>2           |
| 1                |
| 1<br>2<br>4<br>5 |
| 1                |
| 1                |
| 1<br>1<br>2<br>2 |
| 4                |
| 4<br>5<br>5      |
| 6<br>6           |
| 1                |
| 2222233334       |
|                  |

| 0  | THER CHARGES                                                   | 5-18  |
|----|----------------------------------------------------------------|-------|
| 6. | DISCOUNTS                                                      | 6-1   |
| 7. | RATING ENGINE FATAL EXCEPTION                                  | 7-1   |
| 8. | APPENDIX: SUPPORTED CARRIER SERVICE CODES                      | 8-1   |
|    | HL U.S ORIGIN: CARRIER CODE "DHL"                              |       |
| F  | EDEX U.S. ORIGIN: CARRIER CODE "FDX"                           | 8-2   |
| G  | ENERIC RATED OR NON-RATED - LTL: CARRIER CODE "GEN"            | . 8-3 |
| U  | PS U.S. ORIGIN: CARRIER CODE "UPS"                             | . 8-3 |
| U  | .S. POSTAL SERVICE U.S. ORIGIN: CARRIER CODE "USPS"            | 8-4   |
| U  | PS SUPPLY CHAIN SOLUTIONS (SCS) US ORIGIN: CARRIER CODE "EMRY" | 8-5   |
|    | UROLATOR (LEGACY) CA ORIGIN: CARRIER CODE "PURO"               |       |
|    | EDEX SMARTPOST US ORIGIN: CARRIER CODE "SPO"                   |       |
|    | zar - Using SMC3 RateWare Server: Carrier Code "CZAR"          |       |
| -  | HL CANADA CA ORIGIN: CARRIER CODE "DHCA"                       |       |
|    | AX GLOBAL US ORIGIN: CARRIER CODE "BAX"                        |       |
|    | PS CANADA CA ORIGIN: CARRIER CODE "UPCA"                       |       |
|    | NT UK: CARRIER CODE "TNTUK"                                    |       |
| 9. | APPENDIX: CERTIFIED CARRIER LIST AND SUPPORT DETAIL            | 9-1   |

# **Send Us Your Comments**

Oracle Transportation Management Kewill Flagship Parcel Rate Requests Integration Guide, Release 6.3

Part No. E38429-01

Oracle welcomes your comments and suggestions on the quality and usefulness of this publication. Your input is an important part of the information used for revision.

- Did you find any errors?
- Is the information clearly presented?
- Do you need more information? If so, where?
- Are the examples correct? Do you need more examples?
- What features did you like most about this manual?

If you find any errors or have any other suggestions for improvement, please indicate the title and part number of the documentation and the chapter, section, and page number (if available). You can send comments to us in the following ways:

• Electronic mail: <u>otm-doc\_us@oracle.com</u>

If you would like a reply, please give your name, address, telephone number, and electronic mail address (optional).

If you have problems with the software, contact Support at <u>https://support.oracle.com</u> or find the Support phone number for your region at <u>http://www.oracle.com/support/contact.html</u>.

## Preface

This guide provides instructions and simple examples that demonstrate how to set up rates and extract costs for parcel mode shipments via Oracle Transportation Management to Kewill Flagship external rating engine link.

## Change History

| Date    | <b>Document Revision</b> | Summary of Changes |
|---------|--------------------------|--------------------|
| 12/2012 | -01                      | Initial release.   |
|         |                          |                    |
|         |                          |                    |
|         |                          |                    |
|         |                          |                    |

# 1. Install Flagship

Follow the instructions provided by Kewill to install Flagship on a machine. This machine should be connected to the same network as the application server to minimize communications performance bottlenecks.

Once Flagship is installed, you will need to define the Oracle Transportation Management properties that specify the communication information. For example:

```
glog.RatingEngine.Kewill.URL=otm-kewill
glog.RatingEngine.Kewill.port=1200
```

# 2. Setup Flagship

## Locations

At least one shipper location should be created. This will correspond to the origin location of shipments created and rated within Oracle Transportation Management. You will assign a code to this location within Flagship, referred to as the **CUSTNUM** (customer number, but you can use letters). Ex: PHILAPA. In Flagship itself, this will be referred to as the **Shipper ID** when you add the customer.

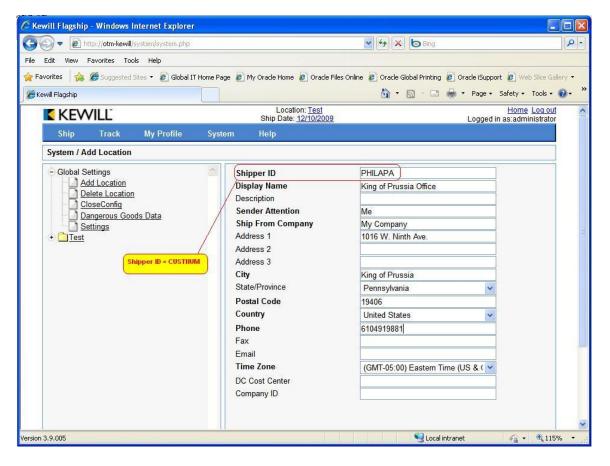

## **Carriers/Services**

Once a customer location has been created in Flagship, you must install one or more supported carriers and services. Each carrier you install for a particular location must be assigned a carrier code. This is a code that should be unique to the carrier for this location. When you install a carrier, you will be given the opportunity to select which services are supported.

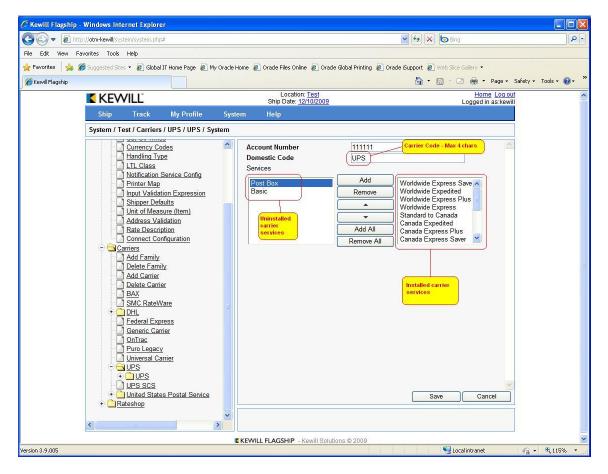

## 3. Setup Base Oracle Transportation Management

Oracle Transportation Management and Flagship are orthogonal solutions to similar problems with vastly different implementations and points of view. Oracle Transportation Management is built to handle multi-modal transportation and generic costing solutions, and Flagship is designed to solve a customer-centric problem of consolidated parcel-mode shipping. This makes interfacing between the two products a little particular.

## Locations

The first and most important thing to understand is that all shipments rated via the Oracle Transportation Management-Flagship combination must originate at a location that corresponds to a customer location setup in Flagship. This is done by identifying the Flagship CUSTNUM using a special location reference number. The reference number qualifier is user-definable and is specified by the global property: glog.RatingEngine.Kewill.RefnumQual. Using the example CUSTNUM seen in the Setup Flagship section, it would be:

| glog | .RatingEngine. | kewill.RefnumQual= | KEWILL | SFCUSTNUM |
|------|----------------|--------------------|--------|-----------|
|      |                |                    |        |           |

| Identification                 | Roles                     | Routing                                                            | Communication | n and Remarks                  | Load/Unload Po | oints                                     | Resource                                                                                                    |                     |       |
|--------------------------------|---------------------------|--------------------------------------------------------------------|---------------|--------------------------------|----------------|-------------------------------------------|----------------------------------------------------------------------------------------------------|---------------------|-------|
| Location ID<br>PHILADELPHIA-PA |                           |                                                                    |               | Location Name<br>PHILADELPHIA- | PA             | * Corp                                    | CORP                                                                                                    | Location Descri     | ption |
| Domain Name<br>PLAN            |                           |                                                                    |               | Use As A Templ                 | ate            | Known                                     | Shipper                                                                                                    | Status              |       |
| Allow Mixed Frei               | ght on Tr                 | ansport Hai                                                        | ndling Units  | Exclude From R                 | oute Execution | Tempo                                     | orary                                                                                                    | Region ID           | ¥ I   |
| LTL Split                      |                           |                                                                    |               |                                |                |                                           |                                                                                                    |                     |       |
| 🛨 Wave Manage                  | ment                      |                                                                    |               |                                |                |                                           |                                                                                                    |                     |       |
| Reference Nu                   | nbers                     |                                                                    |               |                                |                |                                           |                                                                                                    |                     |       |
| * Reference Num                | nber Qua                  | lifier ID                                                          | <b>∨ V</b>    |                                |                | ×                                         | * Reference Number                                                                                                    |                     | Save  |
| GLOG                           |                           |                                                                    |               |                                |                | P                                         | PLAN.PHILADELPHIA-PA                                                                                                    |                     | / 1   |
| KEWILL_SFCUSTN                 | IUM)                      |                                                                    |               |                                |                | P                                         | PHILAPA                                                                                                    |                     | / 1   |
| specifie<br>glog.Rati          | l by the us<br>ngEngine.k | er ID can be<br>er. Use the pr<br>cewill.Refnum<br>ier ID to use d | Qual to       |                                |                | defined<br>location<br>location<br>refnum | the Shipper ID or CUSTIIUM<br>d in Flagship when the cust<br>in was initially created. Only<br>ns with a valid value for this<br>i qualifiercan be used as or<br>ns for orders to be rated by<br>ip. | omer<br>OTM<br>igin |       |

## **Order Releases**

As of 6.1.4, it is possible to specify the SFCUSTNUM on the order release using the same reference number qualifier ID as was used on the location. If the SFCUSTNUM is specified here, it will automatically override the SFCUSTNUM (if any) found on the origin location. In addition, Oracle Transportation Management will now take advantage of Kewill's ability (post v4.0) to rate using origin address components that are not directly related to SFCUSTNUM.

If a shipment originates at a location without a CUSTNUM reference number and an override is not found on the order release, the rate request will fail and be flagged as infeasible.

| Order Release | Ship Unit | Line Item | Constraints | Involved Parties | Other Attributes | Services | Remarks |
|---------------|-----------|-----------|-------------|------------------|------------------|----------|---------|

|                                                              |                                    | <b>-</b>                                           | 1                                     | Set Loady Onload Points  |
|--------------------------------------------------------------|------------------------------------|----------------------------------------------------|---------------------------------------|--------------------------|
| Early Pickup Date                                            | Late Pickup Date                   | Pickup Appointment                                 | Quote ID                              | Domain Name              |
|                                                              |                                    |                                                    | - Ma                                  | PLAN/MISC                |
| Early Delivery Date                                          | Late Delivery Date                 | Delivery Appointment                               | Payment Method                        | Commercial Payment Terms |
|                                                              |                                    |                                                    | - M                                   | - M                      |
| Latest Estimated Delivery Date                               |                                    |                                                    |                                       |                          |
| * Source Location ID<br>SEATTLE-WA                           | Source Location Name<br>SEATTLE-WA | Destination Location ID     TAMPA-FL               | Destination Location Name<br>TAMPA-FL |                          |
| Plan From Location ID                                        |                                    | Plan To Location ID                                |                                       |                          |
| Primary Leg Source Location ID                               |                                    | Primary Leg Destination Location ID                |                                       |                          |
| Port of Load ID                                              |                                    | Port of Discharge ID                               |                                       |                          |
| Min                                                          |                                    |                                                    |                                       |                          |
| Total Weight                                                 | Total Volume                       |                                                    |                                       |                          |
| 32.00 LB                                                     | 0.00 CUFT                          |                                                    |                                       |                          |
| Total Ship Unit Count                                        | Total Package Count                |                                                    | Total Packaging Unit Count            |                          |
| 2.00                                                         | 2.00                               |                                                    | 0.00                                  |                          |
| Reference Numbers                                            |                                    |                                                    |                                       |                          |
| * Reference Number Qualifier ID                              |                                    | * Reference Number                                 |                                       | Save                     |
| GLOG                                                         |                                    | PLAN/MISC.TEST-KEWILL-ORCUS                        | T                                     | / 🗊                      |
| KEWILL_SFCUSTNUM                                             |                                    | PHILAPA                                            |                                       | / 🗊                      |
|                                                              |                                    |                                                    |                                       |                          |
| This Order Release refnum                                    |                                    | This is the Shipper ID or<br>CUSTNUM as defined in |                                       |                          |
| qualifier ID can be specified by the user. Use the property  |                                    | Flagship when the                                  |                                       |                          |
| glog.RatingEngine.Kewill.Refnum                              |                                    | customer location was                              |                                       |                          |
| Qual to indicate which qualifier<br>ID is used during rating |                                    | initially created.                                 |                                       |                          |
| To is used during rating                                     |                                    |                                                    | 1                                     |                          |

Note: If an order is from DHL Canada to USA, then 'KEWILL\_EXPORT\_REASON' Refnum need to be added with one of the possible values (Permanent (p),Temporary (T), Re-Export(R)). This Refnum is added in Shipment Refnums as well as in Order Release Refnums.

| Order Release Ship Unit Line Ite | m Constraints Involve | d Parties Other Att                                      | ributes Services  | Remarks                      |      |
|----------------------------------|-----------------------|----------------------------------------------------------|-------------------|------------------------------|------|
|                                  | PUNITS                |                                                          |                   |                              |      |
| CAN-SRC                          | arce Location Name    | * Destination Location<br>USA-SRC<br>Plan To Location ID | y usa so          | ation Location Name<br>DURCE |      |
| Primary Leg Source Location ID   |                       | Primary Leg Destination                                  | 8                 |                              |      |
| Total Weight                     | Total Volume          |                                                          |                   |                              |      |
| 0.00 LB                          | 0.00 CUFT             |                                                          |                   |                              |      |
| Total Ship Unit Count            | Total Package         | Count                                                    | Total P           | ackaging Unit Count          |      |
| 1.00                             | 1.00                  |                                                          |                   |                              |      |
| Reference Numbers                |                       |                                                          |                   |                              |      |
| * Reference Number Qualifier ID  |                       |                                                          | * Reference Numb  | er                           | Save |
| × 13                             |                       |                                                          |                   |                              |      |
| GLOG                             |                       |                                                          | PRAVEEN.20120718- | 0001                         | /0   |
| KEWILL_EXPORT_REASON             |                       |                                                          | P                 |                              | /13  |

### **Service Providers/Carriers**

The concept of a Carrier in Flagship is nearly equivalent to the Service Provider in Oracle Transportation Management. The difference is a matter of scope. A carrier is a specific subset of Oracle Transportation Management service providers. A service provider that can act as a carrier for Kewill-based rating must be explicitly identified as such. This is done by assigning carrier codes (see the Service Providers/Carriers section) to a service provider alias using the following alias IDs: "KEWILL GLOBAL CARRIER CODE" and 'KEWILL CARRIER CODE'. The 'KEWILL CARRIER GLOBAL ID' records the actual name of the carrier as listed in the table below (ex:TNT,UPS,FDX) while 'KEWILL CARRIER CODE' records the value as configured in Kewill Flagship (please see below screen shot).

Example: If 'TNT' is the actual carrier associated with the carrier code 'TNTUK', then in the carrier data setup, the user will need to define 'TNT' as the 'KEWILL CARRIER GLOBAL ID' and 'TNTUK' as the 'KEWILL CARRIER CODE'.

|                                                                                                    |               | Location: PHILAPA<br>Ship Date: <u>06/15/2012</u> |                                                                |                                                                                                    | <u>me</u> <u>Log out</u><br>d in as:kewill |
|----------------------------------------------------------------------------------------------------|---------------|---------------------------------------------------|----------------------------------------------------------------|----------------------------------------------------------------------------------------------------|--------------------------------------------|
| Ship Track My Profile                                                                                                    | System        | Help                                              |                                                                |                                                                                                    |                                            |
| System / UKDC / Carriers / TNT Express                                                                                                    | / TNTUK / Sys | tem                                               |                                                                |                                                                                                    |                                            |
| Location ID Location Name   Global Settings  Add Location  Delete Location  Corporate DSN  Dangerous Goods Data  Dangerous Goods Packing Types   Hals Harley Davidson  Canada DC   Canada DC   Canada DC   Canada DC   Canada DC   Canada DC   Canada DC   Canada DC   Canada CC   Canada CC  Canada CC  Canada CC  Canada |               | bunt Number<br>ier Code<br>ices                   | S54321<br>TNTUK<br>Add<br>Remove<br>▲<br>Add All<br>Remove All | Express<br>9:00 Express<br>10:00 Express<br>12:00 Express<br>Economy Express<br>12:00 Economy Express |                                            |

| Service Provider                       |                                               | 1 of 1 New Finished Action             | 5                                       |                                 |
|----------------------------------------|-----------------------------------------------|----------------------------------------|-----------------------------------------|---------------------------------|
| Service Provider Communication and Res | marks                                         |                                        |                                         |                                 |
| Service Provider/Location ID           |                                               | Service Provider/Location Na           | ame                                     | Corporation ID                  |
| WHITE STAR                             |                                               |                                        |                                         | PLAN CORP                       |
| Domain Name                            |                                               | SCAC                                   |                                         | Temporary                       |
| PLAN/MISC                              |                                               | ×                                      |                                         |                                 |
| Reference Numbers                      |                                               |                                        |                                         |                                 |
| * Reference Number Qualifier ID        |                                               |                                        | Reference Number                        | Save                            |
| CALI .                                 |                                               |                                        |                                         |                                 |
| Node Profile                           | Rate Service ID                               |                                        | Equipment Mark List                     |                                 |
| * E1                                   |                                               | <b>V</b> n                             | tin tin                                 |                                 |
| Broadcast Spot Contact ID              | Accept Spot Bids                              |                                        | Accept Broadcast Tenders                | Allow Tender                    |
| Localize Broadcast Spot Contact        | Spot Rate Adjustm                             | ent Factor                             | Perform Conditional Accepts             | Allow Accept By Ship Unit       |
|                                        |                                               |                                        |                                         |                                 |
| Internal NVOCC                         | NVOCC Domain                                  | • 121                                  |                                         |                                 |
| Out XML Profile ID                     | Dispatch By Region                            |                                        | Fleet                                   |                                 |
|                                        |                                               |                                        |                                         |                                 |
| Settlement                             |                                               |                                        |                                         |                                 |
| Allocation Rule Profile                | Invoice Approve Rule Profile                  | D                                      | Line Approval Tolerance Rule Profile ID | Invoicing Process<br>Standard + |
| Match Rule Profile                     | Match Valid Rule Profile                      |                                        | Copy Invoice Delta to Shipment          | Autopay                         |
|                                        |                                               |                                        |                                         |                                 |
| Service Provider Alias                 |                                               | Construction of the second             |                                         |                                 |
| * Servprov Alias Qual ID               | The alias IDs of                              | Carrier Code as specified in Flagship. | Alias                                   | Save                            |
| GLOG                                   | "KEWILL CARRIER                               |                                        | PLAN/MISC.WHITE STAR                    | / 0                             |
| KEWILL CARRIER CODE                    | CODE" and "KEWILL                             |                                        | UPS                                     | / 0                             |
| KEWILL CARRIER GLOBAL ID               | CARRIER GLOBAL ID"                            |                                        | UPS                                     | / 0                             |
|                                        | are fixed values and<br>cannot be modified by |                                        | $\gamma$                                |                                 |
|                                        | the user.                                     | This is an identifie                   | er that globally identifies the         |                                 |
|                                        | the user.                                     |                                        | I with this service provider.           |                                 |
|                                        |                                               |                                        | be one of UPS, FDX, or DHEU.            |                                 |
|                                        |                                               | It is used only for                    |                                         |                                 |
|                                        |                                               |                                        |                                         |                                 |

| Carrier Name Ke | will Carrier Code | Kewill Global Carrier Code |
|-----------------|-------------------|----------------------------|
|-----------------|-------------------|----------------------------|

| DHL                | DHL   | DHEU |
|--------------------|-------|------|
| FexEx              | FDX   | FDX  |
| UPS                | UPS   | UPS  |
| U.S.Postal Service | USPS  | USPS |
| BAX Global         | BAX   | BAX  |
| DHL Canada         | DHCA  | DHCA |
| UPS Canada         | UPSC  | UPSC |
| TNT UK             | TNTUK | TNT  |
| UPS SCS            | UPSSC | EMRY |
| Purolator          | PURL  | PURL |

### **Rate Service/Carrier Service Level**

Each carrier installed in Flagship can provide one or more parcel services. For example, UPS provides standard Ground delivery service, Next Day Air, Second Day, etc. In Oracle Transportation Management, carrier service levels correspond to rate services, which are user-configurable and can be assigned to a contract-level rate offering or a geographical rate record. Rate services in Oracle Transportation Management specify exactly how to calculate the amount of time it takes for a shipment to travel from its origin to its destination, with stops along the way. When defining a rate for Flagship, it is necessary to pass a code that specifies the requested service level for the shipment being rated. These codes are pre-defined by Kewill. The code for UPS Next Day Air, for example, is NDA. For UPS Ground, it is GND. For USPS Priority Mail, it is PRTY. (The full list of codes can be found at the end of this document).

There is a one-to-one relationship between Oracle Transportation Management Rate Services and Flagship Service Levels. There is no need to use a secondary attribute of rate service to associate with a Flagship service, so you can define these services directly in Oracle Transportation Management. The most important restriction is that the rate service ID absolutely must match the desired Flagship service level. This is illustrated in the screenshot below.

| Rate Service Header Rate Service Det                                                                                              | ails                              |                 |
|----------------------------------------------------------------------------------------------------|-----------------------------------|-----------------|
| * Rate Service ID Rate Service ID MUST match                                                                                      | Rate Service Name                 | Driving Penalty |
| NDA He predefined Kewill<br>Flagship service code.                                                                                | FDX NEXT DAY AIR -                | USD 💌           |
| * Rate Service Type                                                                                                    | Calendar                          | Waiting Penalty |
| TIMEDEFINITESERVICE                                                                                                    | V n                               | USD 💌           |
| Time Window Tolerance                                                                                                    | Ignore Delivery Location Calendar |                 |
| Max Wait Time Per Stop                                                                                                    | Max Longhaul Wait Time            | Use Rush Hour   |
| A rate service type of<br>TIMEDEFINITESERVICE in<br>OTM to use calculated p<br>and delivery dates retu<br>from the rating engine. | ickup<br>ned                      |                 |

In addition, Flagship has the ability to calculate and return to Oracle Transportation Management the expected pickup and delivery dates for certain carrier service levels, thus allowing Oracle Transportation Management to skip this calculation itself. To do this, you must specify a rate service type of TIMEDEFINITESERVICE.

Some carriers do not provide expected pickup and delivery dates for all service levels. For these carrier/service level combinations, an alternate rate service type should be selected, such as SIMULATION or LOOKUP. Check with Flagship Support for an up-to-date listing of these carrier/service level combinations.

|          | Rate Service Type   |                     |
|----------|---------------------|---------------------|
| Carriers | Domestic            | International       |
| DHL      | TIMEDEFINITESERVICE | LOOKUP              |
| FDX      | TIMEDEFINITESERVICE | LOOKUP              |
| UPS      | TIMEDEFINITESERVICE | TIMEDEFINITESERVICE |
| USPS     | TIMEDEFINITESERVICE | TIMEDEFINITESERVICE |
| BAX      | LOOKUP              | TIMEDEFINITESERVICE |
| DHCA     | TIMEDEFINITESERVICE | LOOKUP              |
| UPCA     | TIMEDEFINITESERVICE | TIMEDEFINITESERVICE |
| EMRY     | LOOKUP              | LOOKUP              |
| TNT      | Not Supported       | LOOKUP              |

### DHL Canada to USA Rating

For DHL Canada to USA rating, it is necessary to pass an Export Reason Code to the rating engine. This can be done by using the order release and setting the property

glog.RatingEngine.Kewill.ExportReasonRefnumQual to KEWILL\_EXPORT\_REASON. Additionally, you need to configure the refnum (KEWILL\_EXPORT\_REASON) at Order Release level to one of the following values (P,T,R) ->(Permanent, Temporary, Re-Export). No support from Rate Inquiry.

# 4. Rating

This section will discuss how to set up basic rating information, using the previous section's locations, carriers, and rate services, to invoke and extract costs and time of service information from Flagship. In Oracle Transportation Management 6.1, there are different ways to invoke an external engine. In previous versions of Oracle Transportation Management, external engines could only be invoked as the major part of the contract-level rate offering structure. Only the SMC external rating engine was available for use at this level. It is now possible to invoke an external rating engine as part of the calculation of a standard rate cost, including the ability to impose shipment data-based conditions. A simple example of each will be provided below.

## Setting Up to Invoke Flagship from a Rate Offering

This simplest way to invoke Flagship is from a rate offering. This is very similar to how Oracle Transportation Management invokes SMC Rateware, also done from a rate offering.

#### Rate Offering Type

All rating calculations are controlled by an entity called the rate offering type. A rate offering type is two sets of attributes that describe the characteristics and the main calculations performed by the rating engine. For example, a standard TL rate may require stop off charges, accessorial cost calculations, and standard costing. Rate offering types are not going to be discussed in detail here, beyond what is necessary to setup the invocation of Flagship. To invoke Flagship from a rate offering type, only one attribute is needed: EXTERNALRATINGENGINE. The attribute must be specified in the rate offering type's main attribute list, and in the costing sequence.

| * Rate Offering Type ID<br>PARCEL - EXTERNAL | * Rate Offering Type Name<br>PARCEL - EXTERNAL                                                      | Geography Base Type |
|----------------------------------------------|----------------------------------------------------------------------------------------------------|---------------------|
| * Rate Attribute ID                          | Only EXTERIALRATINGENGINE is<br>required. Other attributes can<br>be added if the rate requires it. | Save                |
| * Sequence Number                            | * Rate Attribute ID                                                                                 | Save                |
|                                              | 1 EXTERNALRATINGENGINE                                                                              | 2 🗊                 |
| * Rate Basis                                 | ~                                                                                                   | Save                |
|                                              |                                                                                                    |                     |

#### Rate Offering

When setting up the rate offering type, the correct service provider must be chosen, along with the correct rate service and rate offering type. On the Oracle Transportation Management rate offering Attributes page, the Kewill Flagship external rating engine is chosen.

| Rate Header                                       | Attributes | Accessorials     | Special Services                                                                                            | Invo     | lved Parties   | Con      | nments     |                                      |
|---------------------------------------------------|------------|------------------|----------------------------------------------------------------------------------------------------|----------|----------------|----------|------------|--------------------------------------|
| Offering ID TES                                   | T-EXTERNAL | Service Provider | ID WHITE STAR Ra                                                                                            | te Ser   | vice ID NDA    | Versio   | n FOREVE   |                                      |
| * Offering ID                                     |            | * Offering T     | уре                                                                                                    | (        | Service Provid | ler ID   |            | The service                          |
| TEST-EXTERNAL                                     |            | PARCEL - E       | XTERNAL                                                                                                    | <b>V</b> | WHITE STAR     |          | ý n        | provider, WHITE<br>STAR, as assigned |
| * Rate Service                                    |            | Rate Group       |                                                                                                    |          | * Transport M  | ode      |            | a carrier code of                    |
| NDA                                               | ý n        |                  |                                                                                                    |          | PARCEL         | <b>v</b> |            | UPS, corresponding<br>to the code    |
| * Version                                         |            | Equipment G      | roup Profile ID                                                                                             |          | Corporation Pr | rofile I |            | assigned in<br>Flagship.             |
| FOREVER                                           | f  <br>V n |                  | K H                                                                                                    |          |                |          | f I<br>V n |                                      |
| Rate Servi<br>NDA corre<br>UPS Next I<br>service. | sponds to  |                  | The Rate Offering Type,<br>PARCEL - EXTERNAL, inst<br>the rating engine to requ<br>rates from an external s | iest     |                |          |            |                                      |

**Note**: In the above example, the carrier code of UPS is associated with the Service Provider ID of WHITE STAR. It would probably be easier to track if the service providers were also named UPS, but it is not necessary for the name of the service provider to match the carrier code.

On the Attributes page, select the Kewill external rating engine:

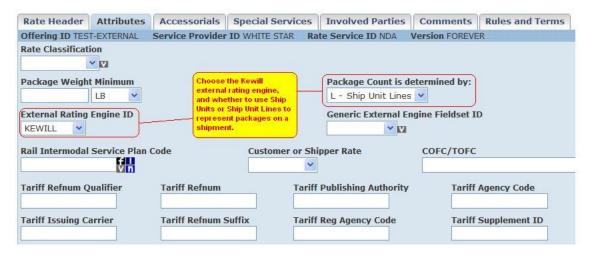

On this page, choose the internal representation of a package on a shipment. You can choose to represent a package using either ship units or ship unit lines.

#### Rate Record

The rate record's geography must at least accommodate the location that is associated with the customer location defined in Flagship.

#### Sample Rate Inquiry

The following rate inquiry (RIQ) shows an example of how a rate can be retrieved from Flagship using the sample setup described in the previous sections. The origin location must be one of the supported locations created in Flagship and flagged with the appropriate location\_refnum (KEWILL\_SFCUSTNUM) in Oracle Transportation Management. The destination can be anywhere supported by the carrier.

#### Ask OTM About Rates

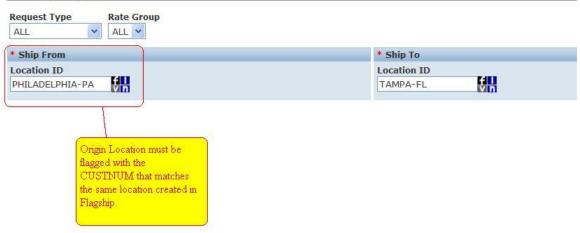

Three dimensions and weight must be specified for each package (defined by ship units in this example). A ship unit count greater than 1 indicates multiple packages represented by a single line. These packages will be rated on an individual basis.

In addition to package information, one can specify each package as hazmat using Is Hazardous, Package Item ID, and Hazmat Item ID attributes. The working of hazmat request depends on the parameter called 'Run Hazmat Qualification Process'.

| Transport Handling Unit           | * Ship Unit Count                                           | Hazardous | Packaged Item ID | Hazmat Item ID |     | * Weight                                                                                                  | * Volume      | Length                 |
|-----------------------------------|-------------------------------------------------------------|-----------|------------------|----------------|-----|----------------------------------------------------------------------------------------------------|---------------|------------------------|
| <b>→</b> [2]                      |                                                             | •         | v n              |                | ţ'n | LB 🔻                                                                                                    | 🔰 CU FT 🔻     | FT 🔻                   |
| UPER SACK                         | 3                                                           | No        | ETHYL ALCOHOL    | ETHYL ALCOHOL  |     | 2 LB                                                                                                    | 31.25 CUFT    | 2 F                    |
| MALL BOX                          | 1                                                           |           | COMPRESSED GAS   | COMPRESSED GAS |     | 2 LB                                                                                                    | 1.5 CUFT      | 2 F                    |
| THU is not<br>used by<br>Flagship | Ship Unit<br>count > 1<br>indicates<br>multple<br>packages. |           |                  |                |     | Package weight is a<br>required field.<br>Flagship will not rate<br>without a weight for<br>each package. | Package dimen | isions are also requir |

The results from running this query:

| and the second second se |                                                                                   |                            |                                           |                |  |
|----------------------------------------------------------------------------------------------------|-----------------------------------------------------------------------------------|----------------------------|-------------------------------------------|----------------|--|
| Service Provider                                                                                                    | Rate Offering ID                                                                  | Rate Record                | Mode                                      |                |  |
| WHITE STAR                                                                                                    | TEST-EXTERNAL                                                                     | TEST-EXTERNAL              | PARCEL                                    |                |  |
| Cost                                                                                                    | Pickup Time                                                                       | Delivery Time              | Transit Time                              |                |  |
| 255.03 USD                                                                                                    | 2009-11-09 17:34 EST                                                              | 2009-11-10 10:30 EST       | 16H 56M                                   | 16H 56M        |  |
| 73                                                                                                    | Distance                                                                          | Equipment Group            | Chargeable Weight                         |                |  |
| Total cost<br>returned from                                                                                                    | Rate Offering Domain Profile                                                      | Rate Record Domain Profile | Route Code                                | Equipment Mark |  |
| he Rate Inquiry Resu                                                                                                    | Ilts are Based on the Following Inquiry Par<br>Request Type AllOptions            | and retrieved from         |                                           |                |  |
| Sh                                                                                                    | ip From Location ID=PHILADELPHIA-PA;                                              | Flagship.                  |                                           |                |  |
|                                                                                                    | Ship To Location: ID=TAMPA-FL;                                                    |                            |                                           |                |  |
|                                                                                                    |                                                                                   |                            | Domain                                    |                |  |
|                                                                                                    | Mode                                                                              |                            |                                           |                |  |
| Equipme                                                                                                    | ent Group Profile                                                                 |                            |                                           |                |  |
| Equipme                                                                                                    | ent Group Profile<br>Equipment Initial                                            |                            | Equipment Number                          |                |  |
| Equipme                                                                                                    | ent Group Profile<br>Equipment Initial<br>Jate Available By 2009-11-09 05:34 PM E | ËST                        | Date Deliver By                           |                |  |
| Equipme                                                                                                    | ent Group Profile<br>Equipment Initial                                            | ËST                        | Date Deliver By<br>Commodity Description: | TEST-EXTERNAL  |  |

The details of the returned shipment costs:

| Cost Type                          | Cost       | Accessorial Code                                | Special Service Code | Details              |
|------------------------------------|------------|-------------------------------------------------|----------------------|----------------------|
| Base Cost                          | 221.75 USD |                                                 |                      | Base shipping charge |
| KEWIL FUEL SURCHARGE (Accessorial) | 33.28 USD  | K-FUEL                                          |                      | Fuel surcharge       |
| Total Cost                         | 255.03 USD |                                                 |                      |                      |
| into the total for a shipment.     |            | calculated automatical<br>Flagship: Flagship-ca |                      |                      |

In the above Cost Detail page, you see the base cost and an accessorial cost called "KEWILL FUEL SURCHARGE". Flagship has the ability to calculate many different accessorial costs that can then be returned and displayed separately from the base shipment cost. Oracle Transportation Management currently supports eight of these accessorials. These are discussed in the Accessorials section of this document.

## Setting Up to Invoke Flagship from a Rate Cost

There are occasions when a rate will require calculations to be retrieved from an external source (such as Flagship), and then combined with additional calculations done within Oracle Transportation Management. When this is necessary, external engines can be invoked from a rate cost.

### Rate Offering Type

The rate offering type must include the GRID rate attribute, the ACCESSORIALS rate attribute, or both. EXTERNALRATINGENGINE should NOT be included in this case, since you are not invoking the external engine from the rate offering.

| * Rate Offering Type ID<br>PARCEL | * Rate<br>PARC                                                                      | Geography Base Type Lane |      |      |
|-----------------------------------|-------------------------------------------------------------------------------------|--------------------------|------|------|
| * Rate Attribute ID               |                                                                                     |                          | Save |      |
| GRID<br>ACCESSORIALS              | These attributes instruct<br>the OTM rating engine to<br>perform calculations using |                          | / û  |      |
| * Sequence Number                 | rate and accessorial costs.                                                         | * Rate Attribute ID      |      | Save |
|                                   |                                                                                     | 1 GRID                   |      | / 🗊  |
|                                   |                                                                                     | 2 ACCESSORIALS           |      | / 1  |

This rate offering type instructs the Oracle Transportation Management rating engine to perform calculations using both rate costs and accessorial costs (if any). Rate costs are defined on the rate record.

#### Rate Offering

The only important difference in this example is that the Kewill external rating engine is not chosen on the attributes page.

#### **Rate Record Cost**

A cost must be created and added to the rate record that invokes the external rating engine. The engine is chosen in much the same way as seen earlier on the rate offering Attributes tab in the Rate Manager. First, you must select *External* from the Cost Type dropdown. Then, you select which external rating engine to invoke. In this case, the only option is Kewill.

| E Conditions                                                                |                                                                        |                    |
|-----------------------------------------------------------------------------|------------------------------------------------------------------------|--------------------|
| Basis                                                                       |                                                                        | ×                  |
|                                                                             | normal rate cost,<br>s can be used as a                                |                    |
| Effective Date Expiration Date                                              | Calendar ID                                                            | Calendar Activity  |
| - Charge                                                                    |                                                                        |                    |
| * Cost Type<br>External V                                                   | Cost Type must to set to External, and R<br>the external rating engine | lewill selected as |
| External Rating Engine ID                                                   | ne Fieldset ID<br>♥☑                                                   |                    |
| Minimum Charge Maximum Cha                                                  | USD V                                                                  |                    |
| Options                                                                     |                                                                        |                    |
| <ul> <li>Normal Cost</li> <li>Minimum Cost</li> <li>Maximum Cost</li> </ul> | Calculate As Marginal Cost                                             |                    |

**Note**: When invoking Flagship from a rate cost, it is not possible to retrieve the calculated pickup and delivery dates, so the Rate Service must not be defined using the TIMEDEFINITESERVICE rate service type.

### **Understanding Rate Responses**

Because Oracle Transportation Management and Kewill Flagship capture costs differently, there is a specific mapping required between applications. Individual costs are identified by named keys in Flagship's response. These keys are mapped and combined within Oracle Transportation Management to present this data in a familiar format. Below is a summary of these named keys and their associated calculations:

- CALCFREIGHT represents the total shipment cost. This includes all costs and applicable discounts associated with the shipment.
- FREIGHT represents the Base Cost (B).
- Accessorial Costs are either anticipated or unanticipated. Costs which are anticipated can be manually mapped as parameters by the user for clarity. These accessorials (A) are: CUSTOMS\_CLEARANCE\_CHRG, DRYICE\_CHRG/DRY\_ICE\_CHRG/ DRYICECHRG, FUELCHG, SATPICKCHG, DECVALCHG, HAZCHG, SATDLVYCHG, CHG\_ADD\_HNDL, CHG\_DLVY\_AREA, CHG\_DLVY\_CONF and CHG\_RESIDENTIAL. Any anticipated accessorials which have not been manually mapped by the user will display in Oracle Transportation Management with a cost type of OTHER (O).
- Unanticipated accessorials are those which are not specifically requested by Oracle Transportation Management however they are returned by Flagship. These costs are captured as other costs with a cost type of OTHER (O). Examples of these costs are accessorials such as CODFEE and EXTAREA\_CHG.

Finally, there are some remaining costs which are not returned as named keys in Flagship's response. These costs are included in the CALCFREIGHT key and must be calculated out by Oracle Transportation Management's rating logic. This relationship can be expressed as follows:

 Remaining Costs = CALCFREIGHT – [FREIGHT (B) + Anticipated Accessorial Costs (A) + Other Costs (O)]

### **Calculating Discounts**

All costs returned from Flagship reflect any applicable discounts. If you want to see a summary of calculated discounts in Oracle Transportation Management, set the following property to true:

glog.RatingEngine.Kewill.Costs.IncludeDiscount

With this property set to true, a shipment's freight cost will be adjusted upward to simulate a "prediscounted" cost, then a separate discount cost line will appear with the discount amount, finally the shipment's total cost will match the CALCFREIGHT cost received from Kewill.

Presently, this feature is only available for the carrier FEDEX, as Flagship only returns a discount key for this carrier. For this carrier, the named key for discounts is called TOTDISCOUNT. Again, because all discounts are already reflected in the costs returned from Flagship, the TOTDISCOUNT key is only returned for reference. The calculation for remaining costs (including discounts) can be expressed as follows:

Remaining Costs = CALCFREIGHT – [ FREIGHT(B) + Anticipated Accessorial Charges (A) + Other Costs (O) + Discount (negative)]

## 5. Accessorials

Flagship has the ability to calculate many different types of accessorial costs. Oracle Transportation Management can recognize and support some of those accessorial cost types. These are: Fuel Surcharges, Simple Delivery Confirmation, Additional Handling, Delivery Insurance, Saturday Delivery, Saturday Pickup, Residential Delivery, Out of Area Charges and Hazardous Material charges. Using parameters, each accessorial calculated by Flagship can be assigned an Oracle Transportation Management accessorial code. This will allow Oracle Transportation Management to correctly categorize these charges for settlement and display purposes. There are charges that are returned by Flagship which Oracle Transport Management does not categorize into any of above mentioned accessorial charges. Such charges if present are categorized as Other Charges. Some of these accessorial charges are calculated automatically, and some must be requested explicitly. In addition, some of the accessorials impose additional requirements on the input data.

First, you edit your Oracle Transportation Management parameter set via Shipment Management > Power Data > General > Parameter Sets. Then, you assign a parameter value to each KEWILL specific parameter. The list of parameter values will populate based on the accessorial codes that you have set up:

| Parameter                                       | Default Value | Parameter Value |              |
|-------------------------------------------------|---------------|-----------------|--------------|
| ALLOW DUPLICATE PREFERRED RATE OFFERINGS        | 0.Always      |                 |              |
| LLOW DUPLICATE RATES BY CARRIER                 | 0.Never       |                 |              |
| EWILL ADDITIONAL HANDLING CHARGE ACC CODE       |               | K-ADDHNDL       | <b>-</b> M   |
| EWILL CUSTOMS CLEARANCE CHARGE ACCESSORIAL CODE |               |                 | • VI         |
| EWILL DELIVERY CONFIRMATION CHARGE ACC CODE     |               | K-DELVCONF      | - 12         |
| EWILL DRY ICE CHARGE ACCESSORIAL CODE           |               | K-DRYICE        | <b>-</b> M   |
| EWILL FUEL SURCHARGE ACCESSORIAL CODE           |               | K-FUEL          | - 12         |
| EWILL HAZMAT CHARGE ACCESSORIAL CODE            |               | K-HAZMAT        | - 121        |
| EWILL INSURANCE CHARGE ACCESSORIAL CODE         |               | K-DECVAL        | -            |
| EWILL OUT OF AREA DELIVERY CHARGE ACC CODE      |               | K-EXTAREA       | <b>-</b> M   |
| EWILL RESIDENTIAL DELIVERY CHARGE ACC CODE      |               | K-RESIDENTIAL   | - 12         |
| EWILL SATURDAY DELVY CHARGE ACCESSORIAL CODE    |               | K-SATDELV       | - 121        |
| EWILL SATURDAY PICKUP CHARGE ACCESSORIAL CODE   |               | K-SATPICK       | - 12         |
| EWILL UNCATEGORIZED CHARGE ACCESSORIAL CODE     |               |                 | <b>-</b> 121 |
| ATING ENGINE ALWAYS CALCULATES TIERED RATES     | FALSE         |                 |              |
| ATING ENGINE FAILS FAST ON CATASTROPHIC ERRORS  | FALSE         | TRUE 👻          |              |
| ATING ENGINE STORES DETAILED COST INFORMATION   | FALSE         | TRUE -          |              |
| IQ HAZMAT SPECIAL SERVICE CODE                  | RIQ HAZARDOUS |                 | - W          |

If an accessorial, like fuel surcharge, is calculated and returned by Flagship but no accessorial code has been assigned to the appropriate parameter, the cost will still be stored, but it will not be flagged as an accessorial in Oracle Transportation Management. The cost type will be set to OTHER. Other accessorials, like insurance charges, must be requested. In order to request a charge, you must assign an accessorial code using this screen, and you must then assign that accessorial code to the order being planned. The accessorial code can be assigned to the order in multiple ways. In Oracle Transportation Management, accessorial codes can be directly assigned to the order release itself, ship units, line items. Accessorial codes can also be assigned to locations. In addition, special services can also be assigned to order releases. In Oracle Transportation Management special services are associated with one or more accessorial codes. Accessorial codes associated with special services are also used to trigger Flagship accessorial cost calculations.

When reading the charges from Flagship response, the charges are indentified using different keys as follows:

- Charge represented by the key CALCFREIGHT is the Shipment Total Cost.
- Charge represented by the key FREIGHT is the actual base charge with Cost Type Base (B).
- The below defined charges represented by the different keys are captured as accesorial charges with cost type Accessorial (A) when we configure an accessorial code in the parameters for each of the charge. Otherwise they are captured as other charges with cost type Others (O).

## **Fuel Surcharge**

This accessorial is automatically calculated and returned by Flagship. The corresponding parameter is KEWILL FUEL SURCHARGE ACCESSORIAL CODE. If no code is assigned, the cost will be returned with a cost type of OTHER. The key which represents this charge is FUELCHG.

## **Additional Handling**

This accessorial may or may not be automatically calculated and returned by Flagship. The choice is made according to the parameters of the shipment being rated and is entirely up to the carrier. The corresponding parameter is KEWILL ADDITIONAL HANDLING CHARGE ACC CODE. If the carrier does not automatically calculate this charge, but the shipper needs the charges to be calculated, it can be requested by assigning the accessorial code to the order release. The key which represents this charge is CHG\_ADD\_HNDL.

## **Delivery Confirmation**

This accessorial must be requested by the shipment. In order to do this, it must have an assigned accessorial code, and that accessorial code must be assigned to the order being planned or included in the accessorial codes list of an RIQ query. The corresponding parameter is KEWILL DELIVERY CONFIRMATION CHARGE ACC CODE. The key which represents this charge is CHG\_DLVY\_CONF.

### Insurance

This accessorial must be requested by the shipment. In order to do this, it must have an assigned accessorial code, and that accessorial code must be assigned to the order being planned or included in the accessorial codes list of an RIQ query. The corresponding parameter is KEWILL INSURANCE CHARGE ACCESSORIAL CODE. In addition, the individual ship units or ship unit lines specified on the order or the RIQ must also have assigned declared values. The declared values can be zero, of course. The key which represents this charge is DECVALCHG.

## **Out of Area Delivery**

This accessorial must be requested by the shipment. In order to do this, it must have an assigned accessorial code, and that accessorial code must be assigned to the order being planned or included in the accessorial codes list of an RIQ query. The corresponding parameter is KEWILL OUT OF AREA CHARGE ACC CODE. The key which represents this charge is CHG\_DLVY\_AREA.

## **Residential Delivery**

Residential delivery charges are often treated differently by different carriers. Some carriers will calculate and return it as an accessorial cost, while others will calculate a different base cost using a residential vs. commercial tariff. In the cases where this charge is calculated as an accessorial, the corresponding parameter is KEWILL RESIDENTIAL DELIVERY CHARGE ACC CODE. In all cases, the Oracle Transportation Management destination location determines whether the delivery address is residential or commercial. This is then passed into Flagship for appropriate treatment. It is not necessary to explicitly request the charge calculation. The key which represents this charge is CHG\_RESIDENTIAL.

### **Saturday Pickup**

This accessorial is automatically calculated if the pickup date is on a Saturday. The corresponding parameter is KEWILL SATURDAY PICKUP CHARGE ACCESSORIAL CODE. The accessorial request cannot be combined with Saturday delivery. The requested service type must support Saturday pickup. The key which represents this charge is SATPICKCHG.

### **Saturday Delivery**

This accessorial must be requested by the shipment. In order to do this, it must have an assigned accessorial code, and that accessorial code must be assigned to the order being planned or included in the accessorial codes list of an RIQ query. The corresponding parameter is KEWILL SATURDAY DELVY CHARGE ACCESSORIAL CODE. This cannot be combined with Saturday pickup. The requested service type must support Saturday delivery. The key which represents this charge is SATDLVYCHG.

## **Dry Ice Charges**

This accessorial must be requested by the shipment. In order to do this, it must have an assigned accessorial code, and that accessorial code must be assigned to the order being planned or included in the accessorial codes list of an RIQ query. The corresponding parameter is KEWILL DRY ICE CHARGE ACCESSORIAL CODE. The key which represents this charge is DRYICE\_CHRG or DRY\_ICE\_CHRG.

When a dry ice charge is requested, additional information about the weight and packaging type of the dry ice is required by the carriers. This information is specified on the order release lines or ship units, depending on the package type specified on the rate offering. The additional information is passed to Kewill using order release line or ship unit remarks as follows:

- **DRYICEWT**: The weight in pounds (for US origin) or kilograms (for non-US origin). Do not include the UOM designation.
- DRYICE\_PKGTYPE: This is a text description of the UN Hazmat package type for the dry ice. Ex: fireboard box

The dry ice charge will be calculated either as a discrete accessorial charge, or it will be included in the overall HAZMAT charge accessorial, depending on the carrier.

## **Customs Clearance Charges**

This accessorial is automatically calculated if the appropriate carrier and service is specified. The corresponding parameter is KEWILL CUSTOMS CLEARANCE CHARGE ACCESSORIAL CODE. If no code is assigned, the cost will be returned with a cost type of OTHER. The key which represents this charge is CUSTOMS\_CLEARANCE\_CHRG.

### Hazmat

It is not necessary to specify an accessorial code for Hazmat rating to occur. Hazmat rating is triggered by the presence of the Hazmat option on the order release line or the packaged item. If an accessorial code for Kewill Hazmat rating is specified, however, the cost will be flagged as an accessorial cost and assigned the proper code. The corresponding parameter is KEWILL HAZMAT CHARGE ACCESSORIAL CODE. Without the code, the cost will still be calculated and returned, but flagged as a cost of type OTHER. The key which represents this charge is HAZCHG.

Dangerous goods (or Hazmat) rating for certain carriers and geographies can involve quite a few additional pieces of information on each package being shipped. Most of these fields can be entered directly on the order release line or can be specified on a separately identified object called a Hazmat Item. Shipments and order releases can then reference the Hazmat Item by specifying the corresponding Hazmat Item ID. All Kewill Flagship API keys used by UPS, FedEx, and DHL-EU have corresponding Oracle Transportation Management fields in the order release, order release line, hazmat item, or hazmat generic tables. If an order release line specifies both a Hazmat Item and individual hazmat values, the value on the order release line will override the value stored in the Hazmat Item or Hazmat Generic record.

In order to get a Hazmat charge, it is required to have the Hazmat flag set on either the order release line or on the packaged item. Additional Hazmat data is required for certain parcel carriers. The list of additional required fields is identified in the tables below. In order to identify a specific parcel carrier it is necessary to add a Service Provider Alias (such as 'KEWILL GLOBAL CARRIER CODE') to the service provider. See Service Providers/Carriers in the Setup Base Oracle Transportation Management section for a more detailed explanation.

#### Note:

- 1) Hazmat rating is currently only supported for UPS, FedEx, and DHL-EU Additional carriers will be added and verified in upcoming updates.
- 2) There is a limit on the number of Hazmat Line Items that can be shipped in one package. This limit varies by carrier. Oracle Transportation Management will try to rollup/aggregate quantities and weight details of similar hazmat line items (items having same UN Number, Package Group and Proper Shipping Name) and create unique hazmat line items based on UN Number, Package Group and Proper Shipping Name before calling the Kewill Rating Engine.
- 3) The package-level information below is required for Kewill to rate Hazmat items. These details are always read from the first line item of a package (SU or SUL). For more details about each field please refer to the below table.
  - HAZMAT\_PACKAGETYPE

- HAZMAT\_OVERPACK
- HAZMAT\_OUTER\_PACKING\_COUNT
- HAZMAT\_ALL\_PACKED
- HAZMAT\_OUTER\_PACKAGING\_TYPE
- HAZMAT\_OUTER\_PACKING\_COUNT

| Carrier | Screen and<br>Name                                                                             | API Key              | Description                                                                                           | Oracle Transportation<br>Management Field                          | Required<br>to Rate |
|---------|------------------------------------------------------------------------------------------------|----------------------|----------------------------------------------------------------------------------------------------|--------------------------------------------------------------------|---------------------|
| FDX     | Order<br>Release:<br>Emergency<br>Phone<br>Number<br>Shipment:<br>Emergency<br>Phone<br>Number | EMERGENCYPHONENUMBER | Emergency phone number when<br>shipping hazardous materials. The<br>24-hour contact for the shipment. | order_release.em_phon<br>e_number,<br>shipment.em_phone_nu<br>mber | Y                   |
| FDX     | Order<br>Release Line:<br>All Packed in<br>One<br>Hazmat<br>Item: All<br>Packed in<br>One      | HAZMAT_ALL_PACKED    | Flag to indicate the pkg is 'All packed<br>in one'                                                    | order_release_line,<br>hazmat_item                                 | N                   |

| Carrier  | Screen and<br>Name                                                                                                    | АРІ Кеу                     | Description                                                                                                    | Oracle Transportation<br>Management Field                                                                  | Required<br>to Rate |
|----------|----------------------------------------------------------------------------------------------------|-----------------------------|----------------------------------------------------------------------------------------------------|----------------------------------------------------------------------------------------------------|---------------------|
| FDX      | Order<br>Release Line:<br>Authorization<br>for<br>Dangerous<br>Goods<br>Hazmat                                        | HAZMAT_AUTHORIZATION        | The authorization for the dangerous<br>goods shipment. The authorization<br>field is only required to state special<br>governmental authorizations that are<br>required because of the provisions or<br>packing materials shipped with.                                                          | order_release_line.haz_<br>authorization,<br>hazmat_item.authorizati<br>on                                 | N                   |
|          | Item:<br>Authorization<br>for<br>Dangerous<br>Goods                                                                   |                             |                                                                                                    |                                                                                                    |                     |
| FDX, UPS | Order<br>Release Line:<br>Passenger<br>Aircraft<br>Forbidden<br>Hazmat<br>Item:<br>Passenger<br>Aircraft<br>Forbidden | HAZMAT_CARGO_PLANE          | Required if a cargo aircraft packing<br>instruction from<br>the IATA DG Regulations is used.<br>Y – Shipment prepared for shipment<br>via cargo aircraft only.<br>N – Shipment prepared for shipment<br>via passenger or cargo aircraft.<br>See Table 4.2 column K of the IATA<br>DG Regulations | order_release_line.haz_<br>is_passenger_aircraft_f<br>orb,<br>hazmat_item.is_passen<br>ger_aircraft_forbid | N                   |
| FDX      | Order<br>Release Line:<br>Chemical<br>Description<br>Hazmat<br>Item:<br>Chemical<br>Description                       | HAZMAT_CHEMICAL_FORMU<br>LA | The basic chemical description of the substance                                                                                                    | order_release_line.haz_<br>chemical_formula,<br>hazmat_item.chemical_f<br>ormula                           | N                   |

| Carrier  | Screen and<br>Name                                                                                   | АРІ Кеу                          | Description                                                                                                    | Oracle Transportation<br>Management Field                                                               | Required<br>to Rate |
|----------|----------------------------------------------------------------------------------------------------|----------------------------------|----------------------------------------------------------------------------------------------------|----------------------------------------------------------------------------------------------------|---------------------|
| FDX, UPS | Order<br>Release Line:<br>Hazardous<br>Classification<br>ID                                          | HAZMAT_CLASS_DIVISION_<br>NUMBER | Hazmat class / division number                                                                                                    | order_release_line.haza<br>rdous_classification_gid,<br>hazmat_generic.hazard<br>ous_classification_gid | N                   |
|          | Hazmat<br>Generic:<br>Hazardous<br>Classification<br>ID                                              |                                  |                                                                                                    |                                                                                                    |                     |
| UPS      | Order<br>Release Line:<br>Identification<br>Number<br>Hazmat<br>Generic:<br>Identification<br>Number | HAZMAT_CODE                      | The unique hazmat code to identify<br>hazardous material. Valid values are<br>a numeric identifier; for example:<br>0012456. This information is<br>retrieved and used by the Label<br>Module. This value can be configured<br>through Web Admin tool. Note that<br>Hazmat quantity,<br>ClassDivisionNumber, Units,<br>IDGProperShippingN are required<br>fields to ship Hazmat item. (Note:<br>This references the UN DG ID. It is<br>not a required field for UPS rating,<br>but may be used by some other<br>feature in the future.) | order_release_line.haz_<br>identification_number,<br>hazmat_generic.identific<br>ation_number           | Ν                   |

| Carrier | Screen and<br>Name                                                                                   | АРІ Кеу                             | Description                                                                                                    | Oracle Transportation<br>Management Field                                                     | Required<br>to Rate |
|---------|----------------------------------------------------------------------------------------------------|-------------------------------------|----------------------------------------------------------------------------------------------------|-----------------------------------------------------------------------------------------------|---------------------|
| DHEU    | Order<br>Release Line:<br>Identification<br>Number<br>Hazmat<br>Generic:<br>Identification<br>Number | HAZMAT_CODEIDENTITY_N<br>UMBER      | The unique hazmat code to identify<br>hazardous material. Valid values are<br>a numeric identifier; for example:<br>0012456. This information is<br>retrieved and used by the Label<br>Module. This value can be configured<br>through Web Admin tool. Note that<br>Hazmat quantity,<br>ClassDivisionNumber, Units,<br>IDGProperShippingN are required<br>fields to ship Hazmat item. (Note:<br>This is the UN DG ID for this item. It<br>is apparently the same value as the<br>API key: HAZMAT_UNDG_NUMBER.<br>Both keys are required for DHEU<br>hazmat rating) | order_release_line.haz_<br>identification_number,<br>hazmat_generic.identific<br>ation_number | N                   |
| FDX     | Order<br>Release Line:<br>Concentration<br>Percent<br>Hazmat<br>Item:<br>Concentration<br>Percent    | HAZMAT_CONCENTRATION_<br>PERCENT    | Required if the Dangerous Goods UN<br>Number is 2031, 1796, 1826, or<br>1873. Enter the percentage of DG<br>concentration if the above condition<br>applies.                                                                                                    | order_release_line.haz_<br>concentration_percent,<br>hazmat_item.concentrat<br>ion_percent    | Y                   |
| FDX     | Order<br>Release Line:<br>Critical<br>Safety Index<br>Hazmat<br>Item: Critical<br>Safety Index       | HAZMAT_CRITICALITY_SAFE<br>TY_INDEX | A measurement for packages<br>containing fissile material that is<br>determined by dividing the number<br>50 by the smaller of the numbers<br>determined using the rules in section<br>10.6.2.4.3 of the DG Regulation<br>Guide                                                                                                    | order_release_line.haz_<br>crit_safety_index,<br>hazmat_item.criticality_<br>safety_index     | N                   |

| Carrier | Screen and<br>Name                                                                                                    | АРІ Кеу                            | Description                                       | Oracle Transportation<br>Management Field                                                 | Required<br>to Rate |
|---------|----------------------------------------------------------------------------------------------------|------------------------------------|---------------------------------------------------|-------------------------------------------------------------------------------------------|---------------------|
| FDX     | Order<br>Release Line:<br>Approval<br>Exemption<br>(Hazmat<br>Approval<br>Exemption:<br>Description)<br>Hazmat<br>Item: DOT<br>Exemption<br>(Hazmat<br>Approval<br>Exemption:<br>Description) | HAZMAT_EXEMPTIONNUMBE<br>R         | Exemption number and text (ground shipments only) | hazmat_approval_exem<br>ption.description                                                 | N                   |
| UPS     | Order<br>Release Line:<br>Hazmat IDG<br>Info<br>Hazmat<br>Item:<br>Hazmat IDG<br>Info                                                                                                    | HAZMAT_IDG_ADDITIONAL_<br>DESCINFO | Hazmat IDG additional description<br>information  | order_release_line.haz_<br>idg_add_desc_info,<br>hazmat_item.idg_additi<br>onal_desc_info | Y                   |

| Carrier  | Screen and<br>Name                                   | АРІ Кеу                             | Description                                                               | Oracle Transportation<br>Management Field                                                     | Required<br>to Rate |
|----------|------------------------------------------------------|-------------------------------------|---------------------------------------------------------------------------|-----------------------------------------------------------------------------------------------|---------------------|
| FDX, UPS | Order<br>Release Line:<br>Proper<br>Shipping<br>Name | HAZMAT_IDG_PROPER_SHIP<br>PING_NAME | Proper shipping name (Should<br>conform to IATA proper shipping<br>names) | order_release_line.haz_<br>proper_shipping_name,<br>hazmat_generic.proper_<br>shipping_name   | Y                   |
|          | Hazmat<br>Generic:<br>Proper<br>Shipping<br>Name     |                                     |                                                                           |                                                                                               |                     |
| FDX, UPS | Order<br>Release Line:<br>Identification<br>Number   | HAZMAT_IDGIDENTIFICATIO<br>NNUMBER  | Hazmat IDG UN identification number                                       | order_release_line.haz_<br>identification_number,<br>hazmat_generic.identific<br>ation_number | N                   |
|          | Hazmat<br>Generic:<br>Identification<br>Number       |                                     |                                                                           |                                                                                               |                     |
| FDX      | Order<br>Release Line:<br>Limited<br>Quantity        | HAZMAT_LIMITED_QUANTIT<br>Y         | Limited quantity flag                                                     | order_release_line.haz_<br>is_limited_quantity,<br>hazmat_item.is_limited<br>_quantity        | N                   |
|          | Hazmat<br>Item: Limited<br>Quantity                  |                                     |                                                                           |                                                                                               |                     |

| Carrier | Screen and<br>Name                                                                                 | АРІ Кеу                         | Description                                                                                            | Oracle Transportation<br>Management Field                                                | Required<br>to Rate |
|---------|----------------------------------------------------------------------------------------------------|---------------------------------|----------------------------------------------------------------------------------------------------|------------------------------------------------------------------------------------------|---------------------|
| FDX     | Order<br>Release Line:<br>Maximum<br>Volume<br>Hazmat<br>Item:<br>Maximum<br>Volume                | HAZMAT_MAX_QUANTITY             | Maximum passenger volume or the<br>maximum cargo volume for the item<br>(Used in Q- Value calculation) | order_release_line.haz_<br>max_quantity,<br>hazmat_item.max_quan<br>tity                 | N                   |
| FDX     | Order<br>Release Line:<br>Outer<br>Packaging<br>Type<br>Hazmat<br>Item: Outer<br>Packaging<br>Type | HAZMAT_OUTER_PACKAGIN<br>G_TYPE | Outer packaging type if packing type<br>= All packed in one                                            | order_release_line.haz_<br>outer_packaging_type,<br>hazmat_item.outer_pac<br>kaging_type | N                   |
| FDX     | Order<br>Release Line:<br>Outer<br>Packing<br>Count<br>Hazmat<br>Item: Outer<br>Packing<br>Count   | HAZMAT_OUTER_PACKING_<br>COUNT  | Outer packing count                                                                                    | order_release_line.haz_<br>outer_packing_count,<br>hazmat_item.outer_pac<br>king_count   | N                   |

| Carrier            | Screen and<br>Name                                                                              | АРІ Кеу                        | Description                                                                                                    | Oracle Transportation<br>Management Field                                      | Required<br>to Rate |
|--------------------|-------------------------------------------------------------------------------------------------|--------------------------------|----------------------------------------------------------------------------------------------------|--------------------------------------------------------------------------------|---------------------|
| FDX                | Order<br>Release Line:<br>Overpack<br>Hazmat<br>Item:<br>Overpack                               | HAZMAT_OVERPACK                | Flag to indicate the package is an<br>'overpack'                                                                                                    | order_release_line.haz_<br>is_overpack,<br>hazmat_item.is_overpa<br>ck         | N                   |
| DHLEU,<br>FDX, UPS | Order<br>Release Line:<br>Hazmat<br>Package Type<br>Hazmat<br>Item:<br>Hazmat<br>Package Type   | HAZMAT_PACKAGETYPE             | Hazmat package type of the<br>Dangerous Goods shipment.                                                                                                    | order_release_line.haz_<br>package_type,<br>hazmat_item.package_t<br>ype arks  | Y (FDX)             |
| FDX, UPS           | Order<br>Release Line:<br>Packing<br>Count<br>Hazmat<br>Item:<br>Packing<br>Count               | HAZMAT_PACKING_COUNT           | Packing count (number of packaged<br>units)                                                                                                    | order_release_line.haz_<br>packing_count,<br>hazmat_item.packing_c<br>ount     | N                   |
| FDX, UPS           | Order<br>Release Line:<br>Packing<br>Instructions<br>Hazmat<br>Item:<br>Packing<br>Instructions | HAZMAT_PACKINGINSTRUC<br>TIONS | Required for dangerous goods<br>shipments, unless the DG class is<br>radioactive or Not Restricted. See<br>Table 4.2 columns G, I, or K of the<br>IATA DG Regulations. | order_release_line.haz_<br>packaging_instr,<br>hazmat_item.packaging<br>_instr | Y                   |

| Carrier  | Screen and<br>Name                                                                                     | АРІ Кеу                      | Description                                                                                                    | Oracle Transportation<br>Management Field                                          | Required<br>to Rate |
|----------|----------------------------------------------------------------------------------------------------|------------------------------|----------------------------------------------------------------------------------------------------|------------------------------------------------------------------------------------|---------------------|
| FDX      | Order<br>Release Line:<br>Hazmat<br>Physical Form<br>Hazmat<br>Item:<br>Physical Form                  | HAZMAT_PHYSICAL_FORM         | A description of the physical form of<br>the radioactive substance :<br>Special<br>Solid<br>Liquid<br>Gas                            | order_release_line.haz_<br>physical_form,<br>hazmat_item.physical_f<br>orm         | N                   |
| FDX      | Order<br>Release Line:<br>Q Value Ratio<br>Hazmat<br>Item: Q<br>Value Ratio                            | HAZMAT_Q_VALUE               | Ratio used to indicate that the<br>combined quantities in 'all packed in<br>one' package are within the<br>maximum allowable limits. | order_release_line.haz_<br>q_value,<br>hazmat_item.q_value                         | N                   |
| FDX, UPS | Order<br>Release Line:<br>Hazmat Item<br>Quantity<br>Hazmat<br>Item:<br>Hazmat Item<br>Quantity        | HAZMAT_QUANTITY              | Hazmat item quantity                                                                                                    | order_release_line.haz_<br>quantity,<br>hazmat_item.quantity                       | Y                   |
| FDX      | Order<br>Release Line:<br>Type of<br>Shipment<br>Label<br>Hazmat<br>Item: Type of<br>Shipment<br>Label | HAZMAT_RADIOACTIVE_LAB<br>EL | The type of label on the shipment.<br>W1 (White I)<br>Y2 (Yellow II)<br>Y3 (Yellow III)                                              | order_release_line.haz_<br>radioactive_label,<br>hazmat_item.radioactiv<br>e_label | N                   |

| Carrier | Screen and<br>Name                                                                                  | АРІ Кеу                          | Description                                                                                                    | Oracle Transportation<br>Management Field                                              | Required to Rate |
|---------|----------------------------------------------------------------------------------------------------|----------------------------------|----------------------------------------------------------------------------------------------------|----------------------------------------------------------------------------------------|------------------|
| FDX     | Order<br>Release Line:<br>Packaging<br>Type<br>Hazmat<br>Item:<br>Packaging<br>Type                 | HAZMAT_RADIOACTIVE_PAC<br>KAGING | A description of the type of packaging<br>the substance is contained in.<br>Acceptable package types are listed<br>in section 10.5 of the DG Regulations<br>Guide: Expected (Expected<br>)<br>Industrial ip1 (Industrial Type 1(IP-<br>1))<br>Industrial ip2 (Industrial Type 2(IP-<br>2))<br>Industrial ip3 (Industrial Type 3(IP-<br>3))<br>Type a (Type A)<br>Type b(m) (Type B(M))<br>Type b(u) (Type B(U))<br>Type c (Type C) | order_releae_line.haz_r<br>ad_packaging,<br>hazmat_item.radioactiv<br>e_packaging      | Ν                |
| FDX     | Order<br>Release Line:<br>Shipment<br>Radioactivity<br>Hazmat<br>Item:<br>Shipment<br>Radioactivity | HAZMAT_RADIOACTIVITY             | A measurement of the activity of the<br>shipment. For fissile material, the<br>weight of the material in grams or<br>kilograms may be substituted for the<br>activity measurement                                                                                                    | order_release_line.haz_<br>radioactivity,<br>hazmat_item.radioactivi<br>ty             | N                |
| FDX     | Order<br>Release Line:<br>Radioactivity<br>Units<br>Hazmat<br>Item:<br>Radioactivity<br>Units       | HAZMAT_RADIOACTIVITY_U<br>NITS   | The units that the activity were<br>measured in. This must be in<br>becquerel units (or multiples thereof)<br>:<br>Bq (becquerel)<br>kBq (kilobecquerel)<br>MBq (megabecquerel)<br>GBq (gigabecquerel)<br>TBq (terabecquerel)<br>PBq (petabecquerel)                                                                                                    | order_release_line.haz_<br>radioactivity_units,<br>hazmat_item.radioactivi<br>ty_units | N                |

| Carrier  | Screen and<br>Name                                                                             | АРІ Кеу                        | Description                                                                                                    | Oracle Transportation<br>Management Field                                               | Required<br>to Rate |
|----------|------------------------------------------------------------------------------------------------|--------------------------------|----------------------------------------------------------------------------------------------------|-----------------------------------------------------------------------------------------|---------------------|
| FDX      | Order<br>Release Line:<br>Radionuclide<br>Hazmat<br>Item:<br>Radionuclide                      | HAZMAT_RADIONUCLIDE            | The radionuclide assigned to the<br>substance being shipped. A table of<br>basic radionuclides is available in the<br>DG Regulation Guide section 10.4.A.<br>For example, aluminum (13) has a<br>radionuclide Al-26                                                                        | order_release_line.haz_<br>radionuclide,<br>hazmat_item.radionucli<br>de                | N                   |
| FDX, UPS | Order<br>Release Line:<br>Reportable<br>Quantity<br>Hazmat<br>Item:<br>Reportable<br>Quantity  | HAZMAT_REPORTABLE_QUA<br>NTITY | Enter Y if the DG is a reportable<br>quantity. For U.S. entry/exit only.<br>Default: N                                                                                                    | order_release_line.haz_<br>is_reportable_quantity                                       | Y                   |
| FDX      | Order<br>Release Line:<br>Special<br>Provisions<br>Hazmat<br>Generic:<br>Special<br>Provisions | HAZMAT_SPECIAL_PROVISI<br>ONS  | Indicates Dangerous Goods (DG) are<br>being shipped under one of the<br>special provisions listed in the IATA<br>Dangerous Goods Regulation Guide,<br>section 4.4. There appear to be 146<br>different provisions, and multiple<br>provisions may apply to a single item<br>in some cases. | order_release_line.haz_<br>special_provisions,<br>hazmat_generic.special<br>_provisions | Ν                   |
| FDX, UPS | Order<br>Release Line:<br>Subsidiary<br>Hazard<br>Hazmat<br>Generic:<br>Subsidiary<br>Hazard   | HAZMAT_SUBRISKCLASS            | Hazmat subrisk class                                                                                                    | order_release_line.haz_<br>subsidiary_hazard,<br>hazmat_generic.subsidi<br>ary_hazard   | Ν                   |

| Carrier  | Screen and<br>Name                                                                                 | АРІ Кеу                     | Description                                                                                                    | Oracle Transportation<br>Management Field                                                  | Required<br>to Rate |
|----------|----------------------------------------------------------------------------------------------------|-----------------------------|----------------------------------------------------------------------------------------------------|--------------------------------------------------------------------------------------------|---------------------|
| DHEU     | Order<br>Release Line:<br>Substance<br>Number<br>Hazmat<br>Item:<br>Substance<br>Number            | HAZMAT_SUBSTANCE_NUMB<br>ER | Hazardous materials substance<br>number.                                                                                                    | order_release_line.subs<br>tance_number,<br>hazmat_item.substance<br>_number               | N                   |
| FDX      | Order<br>Release Line:<br>Surface<br>Reading<br>Hazmat<br>Item: Surface<br>Reading                 | HAZMAT_SURFACE_READIN<br>G  | The surface reading of the radiation<br>exposure for the package. This<br>reading must be measured in mrem/h                                                                                                    | order_release_line.haz_<br>surface_reading,<br>hazmat_item.surface_re<br>ading             | N                   |
| FDX, UPS | Order<br>Release Line:<br>NOS<br>Technical<br>Name 1<br>Hazmat<br>Item: NOS<br>Technical<br>Name 1 | HAZMAT_TECHNICAL_NAME       | Technical name: The technical name<br>is used to expand upon certain<br>hazmat items that do not have a<br>descriptive enough proper shipping<br>name, and end with "n.o.s." On the<br>IATA DGN document, the technical<br>name must follow the proper shipping<br>name in parenthesis like this:<br>"proper shipping name n.o.s.<br>(technical name)". See section 4.1.2<br>of the IATA Dangerous Goods<br>Regulation Guide if more clarification<br>is required. | order_release_line.haz_<br>nos_technical_name,<br>hazmat_item.nos_techn<br>ical_name_gid_1 | Y                   |

| Carrier  | Screen and<br>Name                                                                              | АРІ Кеу                    | Description                                                                                                    | Oracle Transportation<br>Management Field                                                     | Required<br>to Rate |
|----------|-------------------------------------------------------------------------------------------------|----------------------------|----------------------------------------------------------------------------------------------------|-----------------------------------------------------------------------------------------------|---------------------|
| FDX      | Order<br>Release Line:<br>Hazmat<br>Transport<br>Index<br>Hazmat<br>Item:<br>Transport<br>Index | HAZMAT_TRANSPORT_INDE<br>X | A number based on the radiation<br>exposure of a package. This is<br>determined based on the maximum<br>measurement of the radiation in<br>mrem/h at a distance of 1 meter from<br>the package surface | order_release_line.haz_<br>transport_index,<br>hazmat_item.transport_<br>index                | N                   |
| DHEU     | Order<br>Release Line:<br>Identification<br>Number<br>Hazmat<br>Generic:<br>UN/NA ID<br>Number  | HAZMAT_UNDG_NUMBER         | Hazardous Materials UN Dangerous<br>Goods number.                                                                                                    | order_release_line.haz_<br>identification_number,<br>hazmat_generic.identific<br>ation_number | Y                   |
| FDX, UPS | Order<br>Release Line:<br>IATA Units<br>Hazmat<br>Item: IATA<br>Units                           | HAZMAT_UNITS               | IATA units for non UPS shipments<br>(L=>Liters<br>g=>Grams<br>kg=>Kilograms<br>kg G=>Kilograms Gross).                                                                                                 | order_release_line.haz_<br>units,<br>hazmat_item.units                                        | Y                   |

| Carrier | Screen and<br>Name                                                                       | API Key                     | Description                                                          | Oracle Transportation<br>Management Field                                       | Required<br>to Rate |
|---------|------------------------------------------------------------------------------------------|-----------------------------|----------------------------------------------------------------------|---------------------------------------------------------------------------------|---------------------|
| FDX     | Order<br>Release Line:<br>Packaging<br>Group<br>Hazmat<br>Generic:<br>Packaging<br>Group | PACKINGGROUPNUMBER_TY<br>PE | Type of packaging for Dangerous<br>Goods. Packing Group (I, II, III) | order_release_line.haz_<br>packaginggroup,<br>hazmat_generic.packagi<br>nggroup | Y                   |

#### Other Charges

This accessorial is calculated when there are charges which are not specified by any of the above categories of charges returned from Flagship. The corresponding parameter is KEWILL UNCATEGORIZED CHARGE ACCESSORIAL CODE. If no code is assigned, the sum of these costs will be returned with a cost type of OTHER.

Charges represented by the Keys CODFEE, EXTAREA\_CHG are captured as other charges with cost type Others (0).

Kewill Flagship has still has some remaining charges represented by different keys which are part of the total shipment cost (CALCFREIGHT). These charges are calculated using the following formula:

Remaining Other Charges = Total Shipment Cost (CALCFREIGHT) - (Base charge (FREIGHT) + Categorized Accessorial Charges + Other Charges).

## 6. Discounts

For some carriers, Flagship returns a discount charge using the key TOTDISCOUNT. In this case all of the charges returned by Flagship have already been discounted and only a total discount is returned for reference.

To see this total discount as part of the shipment costs you must set the following property to true.

glog.RatingEngine.Kewill.Costs.IncludeDiscount.

When this property is set to true, the total discount represented by the key TOTDISCOUNT will be captured as a discount charge with cost type Discount (D).

All the remaining charges, if present, will be adjusted to compensate for the displayed discount.

Remaining Other Charges = Total Shipment Cost (CALCFREIGHT) - (Base charge (FREIGHT) + Categorized Accessorial Charges + Other Charges + Discount (negative)).

When the property is set to false the charge represented by the key TOTDISCOUNT is ignored.

# 7. Rating Engine Fatal Exception

As of Oracle Transportation Management version 6.1.5, certain situations will trigger the rating subsystem to throw a fatal exception. A fatal rating exception is a situation considered severe enough to completely halt rating and the invoking planning process in progress. This is now set by the addition of a new planning parameter group called Exception Handling. Within this parameter group, the parameter FAIL ON FATAL RATING EXCEPTION has been added. To trigger the Fatal Exception, the value for this parameter must be set to true. Currently, only the following situations will cause this exception to be thrown:

- The Kewill Flagship engine fails to accept a socket connection during rating.
- The Federal Express fails to communicate with Kewill Flagship during a query for FDX rates.

In normal Oracle Transportation Management operations, a fatal exception will have no impact. If thrown, the rate will be marked as infeasible, and the rating engine will continue on to evaluate the next rate. When the FAIL ON FATAL RATING EXCEPTION planning parameter is **true**, a fatal exception will instruct the invoking planning process to immediately abort all operations. Bulk Plan, for example, will halt and no shipments will be created.

# 8. Appendix: Supported Carrier Service Codes

# DHL U.S Origin: Carrier Code "DHL"

| Domestic                                            | Service Flagship Service Code |
|-----------------------------------------------------|-------------------------------|
| Next Day 10:30 AM Letter                            | NDEL                          |
| Next Day 10:30 AM                                   | DNDE                          |
| Next Day 12:00 Letter                               | N12L                          |
| Next Day 12:00                                      | DN12                          |
| Next Day 3:00 PM Letter                             | DN3L                          |
| Next Day 3:00 PM                                    | DND3                          |
| 2nd Day Letter                                      | DSDL                          |
| 2nd Day                                             | DSD                           |
| Ground                                              | GND                           |
| @Home Standard Delivery Confirmation Required (DCR) | DHST                          |
| @Home Deferred DCR                                  | DHDF                          |
| Media Mail @Home STD DCR                            | DMHS                          |
| Media Mail @Home Def. DCR                           | DMHD                          |
| Bound Printed Matter @Home Standard DCR             | DBHS                          |
| Bound Printed Matter @Home Deferred DCR             | DBHD                          |
| @Home Standard                                      | HST                           |
| @Home Deferred                                      | HDF                           |
| Media Mail @Home Standard                           | MHS                           |
| Media Mail @Home Deferred                           | MHD                           |
| Bound Printed Matter @Home Standard                 | BHS                           |
| Bound Printed Matter @Home Deferred                 | BHD                           |

| International        | Service Flagship Service Code |
|----------------------|-------------------------------|
| Global Mail Standard | GMS                           |

| International                 | Service Flagship Service Code |
|-------------------------------|-------------------------------|
| Global Mail Priority          | GMP                           |
| International Document Letter | IDL                           |
| International Document        | IDOC                          |
| Worldwide Priority Express    | WPX                           |

# FedEx U.S. Origin: Carrier Code "FDX"

| Domestic           | Service Flagship Service Code |
|--------------------|-------------------------------|
| Ground             | GND                           |
| Home Delivery      | RES                           |
| Express Saver      | SVR                           |
| Priority Overnight | PRI                           |
| 2Day               | 2ND                           |
| Standard Overnight | STD                           |
| First Overnight    | FST                           |
| 1Day Freight       | 1FR                           |
| 2Day Freight       | 2FR                           |
| 3Day Freight       | 3FR                           |
| SmartPost Plus     | SPP                           |

| International                       | Service Flagship Service Code |
|-------------------------------------|-------------------------------|
| International Priority              | IPRI                          |
| International Economy               | IECO                          |
| International First                 | IFIR                          |
| International Priority Freight      | IPFR                          |
| International Economy Freight       | IEFR                          |
| International Ground                | IGND                          |
| International Priority Distribution | IPD                           |

## Generic Rated or Non-Rated – LTL: Carrier Code "GEN"

| Generic | Service Flagship Service Code |
|---------|-------------------------------|
| Generic | GEN                           |

## UPS U.S. Origin: Carrier Code "UPS"

| Domestic                | Service Flagship Service Code |
|-------------------------|-------------------------------|
| Next Day Air            | NDA                           |
| Next Day Air Early A.M. | NDAE                          |
| Next Day Air Saver      | NDAS                          |
| 2nd Day Air AM          | SDAE                          |
| 2nd Day Air             | SDA                           |
| 3 Day Select            | TDS                           |
| Ground                  | GND                           |
| UPS Basic               | BAS                           |

| International          | Service Flagship Service Code |
|------------------------|-------------------------------|
| Worldwide Express      | IEXP                          |
| Worldwide Express Plus | IEPL                          |
| Worldwide Expedited    | IEXD                          |
| Worldwide Saver        | EXPS                          |

| U.S. to Canada                | Service Flagship Service Code |
|-------------------------------|-------------------------------|
| Canada Express                | CEXP                          |
| Worldwide Express Plus Canada | CEPL                          |
| Worldwide Expedited Canada    | CEXD                          |
| Standard Canada               | CSTD                          |
| Worldwide Saver To Canada     | CXPS                          |

## U.S. Postal Service U.S. Origin: Carrier Code "USPS"

As of May 14, 2007, the US Postal Service changed their rating methodology. The size of all U.S. Postal Service mail pieces will play a larger role in determining the amount of postage. New services codes have been added in Flagship to support this change. You no longer need to supply the packaging type.

| Domestic                               | Service Flagship Service Code |
|----------------------------------------|-------------------------------|
| First Class Parcel                     | FCLS                          |
| First Class Flat                       | FCF                           |
| First Class Letter                     | FCL                           |
| Priority Mail Parcel                   | PRTY                          |
| Priority Mail Flat-Rate Box            | PMFB                          |
| Priority Mail Flat-Rate Envelope       | PMFE                          |
| Express Mail Parcel                    | EXPR                          |
| Express Mail Flat-Rate Envelope        | EMFE                          |
| Standard Mail Machinable Parcels       | SMP                           |
| Standard Mail Irregular Parcels        | SMPI                          |
| Parcel Post                            | PPST                          |
| Media Mail                             | MEDM                          |
| BPM Destination BMC Flats              | BDBF                          |
| BPM Destination BMC Irregular Parcels  | BDBI                          |
| BPM Destination BMC Machinable Parcels | BDBP                          |
| BPM Destination SCF Flats              | BDSF                          |
| BPM Destination SCF Irregular Parcels  | BDSI                          |
| BPM Destination SCF Machinable Parcels | BDSP                          |
| BPM Presorted Flats                    | BPF                           |
| BPM Presorted Irregular Parcels        | BPI                           |
| BPM Presorted Parcels                  | BPP                           |
| BPM Nonpresort Flats                   | BSF                           |
| BPM Nonpresort Irregular Parcels       | BSI                           |
|                                        |                               |

| Domestic               | Service Flagship Service Code |
|------------------------|-------------------------------|
| BPM Nonpresort Parcels | BSP                           |

| International                         | Service Flagship Service Code |
|---------------------------------------|-------------------------------|
| First Class Mail International        | FCI                           |
| First Class Mail International Cards  | FCIC                          |
| Express Mail International            | EMS                           |
| Express Mail Intl Flat-Rate Envelope  | EMIE                          |
| Priority Mail International           | PMI                           |
| Priority Mail Intl Flat-Rate Envelope | PMIE                          |
| Priority Mail Intl Flat-Rate Box      | PMIB                          |

## UPS Supply Chain Solutions (SCS) US Origin: Carrier Code "EMRY"

| Domestic                                     | Service Flagship Service Code |
|----------------------------------------------|-------------------------------|
| UPS Next Day Air Freight - DOM               | AM                            |
| UPS Next Day Air Freight NGS - DOM           | AMNG                          |
| UPS 2 <sup>nd</sup> Day Air Freight - DOM    | 2M                            |
| UPS 2 <sup>nd</sup> Day Air Freight NGS- DOM | 2MNG                          |
| UPS 3 Day Freight - DOM                      | DEFR                          |
| UPS 3 Day Freight NGS- DOM                   | DFNG                          |
| Saturday Delivery - DOM                      | SAT                           |

Note: Use domestic services for U.S. shipments to Canada and Puerto Rico as well.

| International            | Service Flagship Service Code |
|--------------------------|-------------------------------|
| Express Freight          | СХ                            |
| Air Freight Consolidated | EC                            |
| Air Freight Direct       | CA                            |

## Purolator (legacy) CA Origin: Carrier Code "PURO"

| Canada Domestic | Service Flagship Service Code |
|-----------------|-------------------------------|
| Air             | AIR                           |
| Ground          | GRD                           |

| Canada to U.S.         | Service Flagship Service Code |
|------------------------|-------------------------------|
| U.S. Air (Overnight)   | UNDA                          |
| U.S. Ground (Deferred) | UGND                          |

| Canada International | Service Flagship Service Code |
|----------------------|-------------------------------|
| International Air    | INTL                          |

## FedEx SmartPost US Origin: Carrier Code "SPO"

| Service                  | Service Flagship Service Code |
|--------------------------|-------------------------------|
| Priority                 | SPRI                          |
| Standard A               | SSTA                          |
| Standard B – BPM         | SSBB                          |
| Standard B – Media       | SSBM                          |
| Standard B – Parcel Post | SSBP                          |

## Czar - Using SMC3 RateWare Server: Carrier Code "CZAR"

| Service              | Service Flagship Service Code |
|----------------------|-------------------------------|
| Generic Czar Service | GEN                           |

#### DHL Canada CA Origin: Carrier Code "DHCA"

| Domestic | Service Flagship Service Code |
|----------|-------------------------------|
|          |                               |

| Domestic | Service Flagship Service Code |
|----------|-------------------------------|
| Express  | DEXP                          |
| Ground   | DGRD                          |

| International                              | Service Flagship Service Code |
|--------------------------------------------|-------------------------------|
| DHL Worldwide Priority                     | WPX                           |
| International Document                     | DOX                           |
| International Air Letter                   | IAL                           |
| U.S. Overnight Air Letter                  | UOA                           |
| DHL International (southbound) U.S. Ground | IGRD                          |

# BAX Global US Origin: Carrier Code "BAX"

| Domestic              | Service Flagship Service Code |
|-----------------------|-------------------------------|
| BAX Global Overnight  | 1DAY                          |
| BAX Global Second Day | 2DAY                          |
| BAX Global Saver      | BSAV                          |
| BAX Global Deferred   | BDEF                          |

Note: Use domestic services for U.S. shipments to Canada.

| International                                 | Service Flagship Service Code |
|-----------------------------------------------|-------------------------------|
| Door to Door - Standard Air Freight           | DDAF                          |
| Door to Airport - Standard Air Freight        | DAAF                          |
| Airport to Door - Standard Air Freight        | ADAF                          |
| Airport to Airport - Standard Air Freight     | AAAF                          |
| International BAX Saver (U.S. to Mexico only) | ISAV                          |
| Guaranteed Door to Airport - Standard         | GDTA                          |
| Air Freight (U.S. to Mexico only)             |                               |

## UPS Canada CA Origin: Carrier Code "UPCA"

| Domestic               | Service Flagship Service Code |
|------------------------|-------------------------------|
| UPS Express Early A.M. | CEAM                          |
| UPS Express            | CEXP                          |
| UPS Express Saver      | CEXS                          |
| UPS Expedited          | CEXD                          |
| UPS Standard           | CST                           |

| Canada to U.S.           | Service Flagship Service Code |
|--------------------------|-------------------------------|
| UPS Express Early A.M.   | UEAM                          |
| UPS Express              | UEXP                          |
| UPS Expedited            | UEXD                          |
| UPS 3 Day Select         | UTDS                          |
| UPS Standard to the U.S. | USTD                          |

| Canada to Mexico | Service Flagship Service Code |
|------------------|-------------------------------|
| UPS Express      | MEXP                          |
| UPS Expedited    | MEXD                          |

| International              | Service Flagship Service Code |
|----------------------------|-------------------------------|
| UPS Worldwide Express Plus | WEPP                          |
| UPS Worldwide Express      | WEXP                          |
| UPS Worldwide Expedited    | WEXD                          |

#### TNT UK: Carrier Code "TNTUK"

| International    | Service Flagship Service Code |
|------------------|-------------------------------|
| TNT 9:00 Express | 09                            |

| International             | Service Flagship Service Code |
|---------------------------|-------------------------------|
| TNT 10:00 Express         | 10                            |
| TNT 12:00 Express         | 12                            |
| TNT Express               | 15                            |
| TNT Economy Express       | 412                           |
| TNT 12:00 Economy Express | 48N                           |

Note: Domestic services are not supported.

# 9. Appendix: Certified Carrier List and Support Detail

The following is a list of carriers that have been certified with Oracle Transportation Management. Certification means that a representative number of carrier service levels have been installed and verified within Oracle Transportation Management's QA environment.

This list also details whether these carriers offer hazmat rating support and package-level cost detail support. Package-level cost detail means that shipment costs can be captured within Oracle Transportation Management at the individual package level. Carriers who do not support package-level cost details can still rate multiple packages within a shipment, however the cost lines for all packages will be rolled up to the shipment level.

| Carrier/Geography        | Hazmat Supported in Oracle<br>Transportation Management | Package-Level Cost<br>Detail Support |
|--------------------------|---------------------------------------------------------|--------------------------------------|
| Geography: USA origin    |                                                         |                                      |
| USPS                     | Not Offered                                             | Yes                                  |
| UPS                      | Yes                                                     | Yes                                  |
| DHL                      |                                                         | No                                   |
| FDX                      | Yes                                                     | No                                   |
| PURO                     |                                                         | No                                   |
| BAX                      |                                                         | Yes                                  |
| UPS SCS                  | Not Offered                                             | No                                   |
| Geography: UK origin     |                                                         |                                      |
| TNT                      | Not Offered                                             | No                                   |
| Geography: EU origin     |                                                         |                                      |
| DHLEU                    | Yes                                                     | No                                   |
| UPSEU                    |                                                         | Yes                                  |
| Geography: CANADA origin |                                                         |                                      |
| UPS Canada               |                                                         | Yes                                  |
| DHL Canada               |                                                         | No                                   |